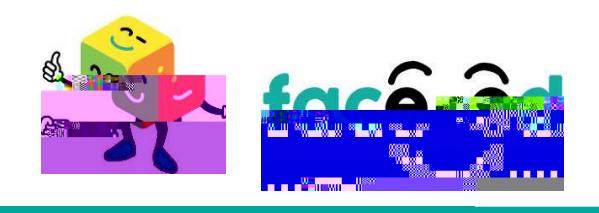

## **Candidate Application Process How to Register and Create a Profile sing a**  ad d

 $\sim$  68  $\degree$ 

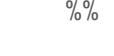

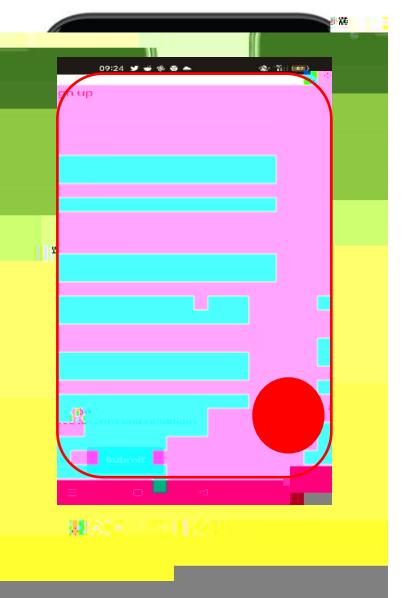

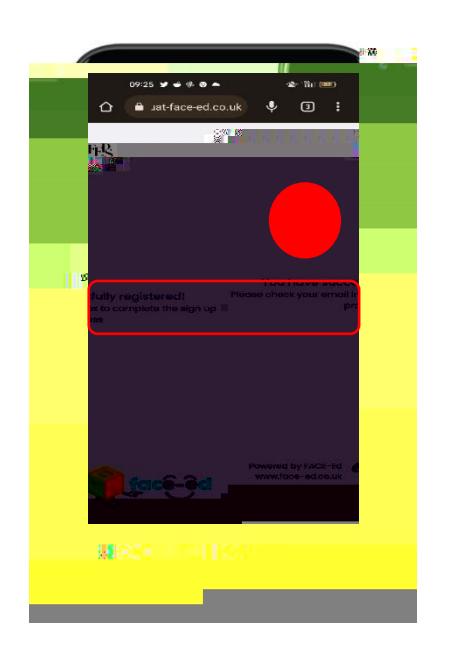

 $\frac{9}{0}$  % complete before you can apply for  $\frac{9}{0}$  %

 $8\,$  Submitted the signal  $\,$ 

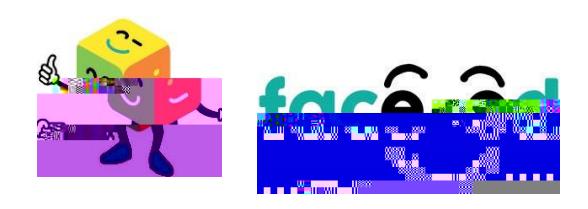

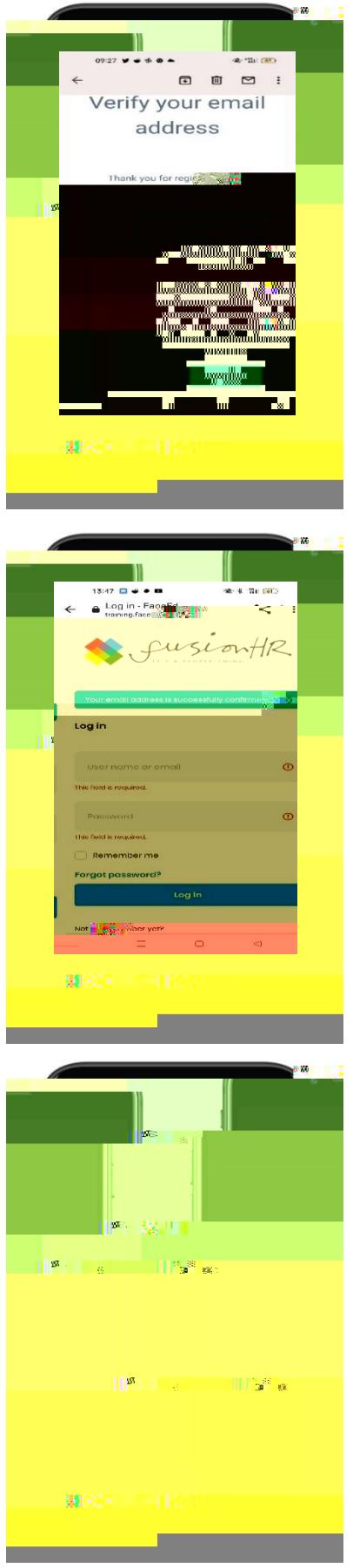

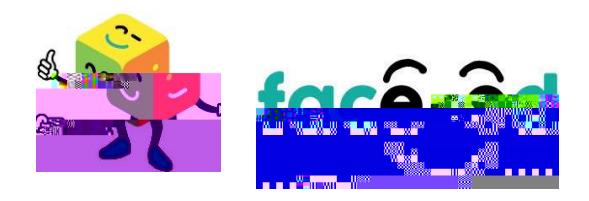

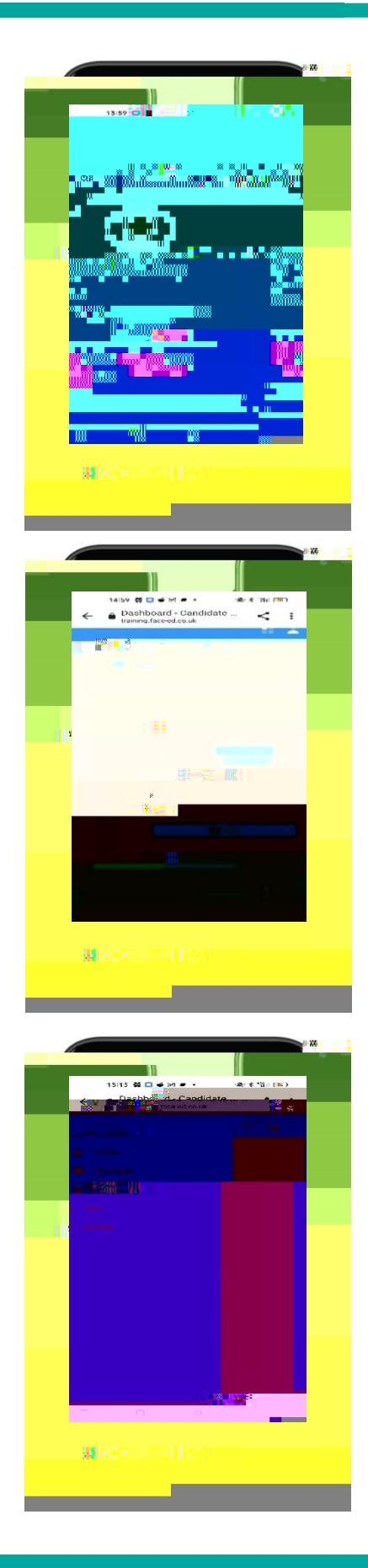